### EVERLIGHT

## EVERLIGHT ELECTRONICS CO.,LTD.

Device Number: DLE-528-009 REV: 1.0

#### 3.2X4.3 mm Elliptical Wide Angle LEDs

MODEL NO: 5284SURD/S530-A4/S929  $ECN:$ Page:  $1/4$ 

- Features :
- High luminous power.
- $\bullet$  Can be driven at low current.
- $\bullet$  2.54mm lead spacing.
- Available on tape and reel.

#### Descriptions :

- The series is specially designed for applications that requiring higher brightness.
- The LED lamps are available with different colors, intensities, epoxy colors, etc.

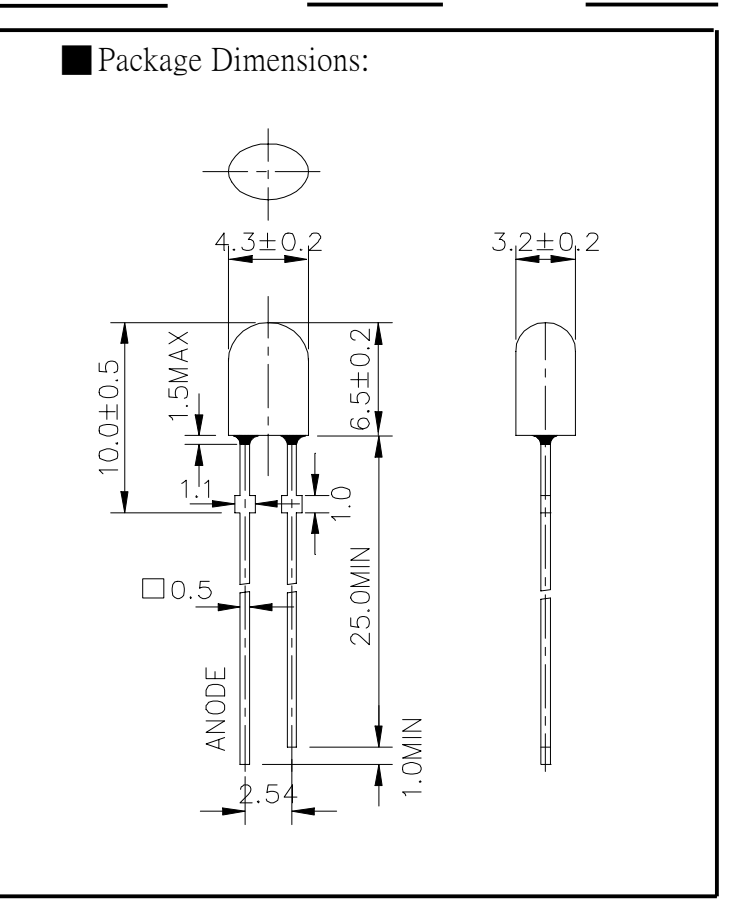

#### Applications:

- $\bullet$  TV Set
- Monitor
- Telephone
- Notes:
	- 1.All dimensions are in millimeters
	- 2. An epoxy meniscus may extend about
	- $1.5$ mm $(0.059)$  down to the lead.

 $\bullet$  Computer

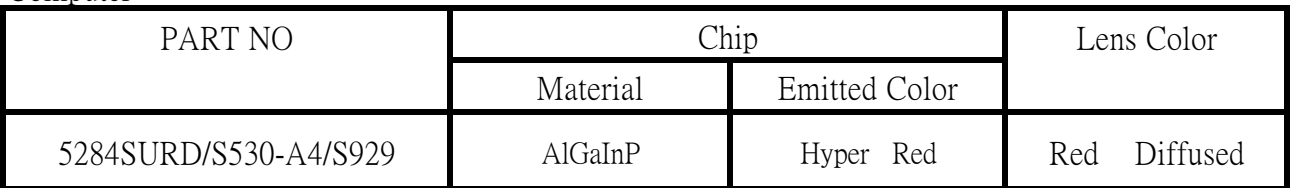

B89061355,8906024

OFFICE : NO. 25. Lane 76. Sec. 3. Chung Yang Rd., Tucheng 236, Taipei, Taiwan, R.O.C.

TEL : 886-2-2267-2000, 2267-9936

FAX : 886-2-2267-6244,22676189,22676306 http://www.everlight.com

# EVERLIGHT ELECTRONICS CO.,LTD.

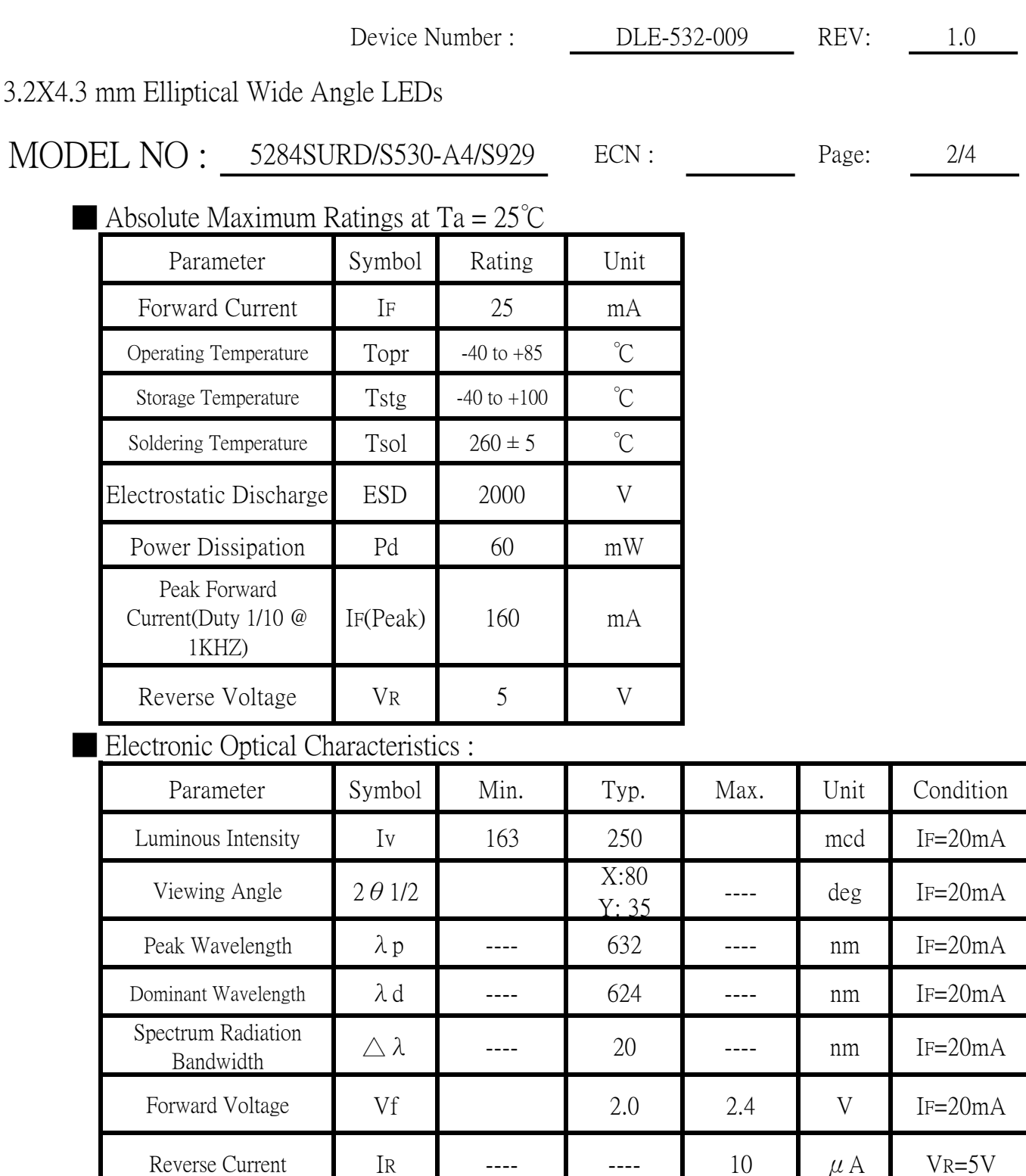

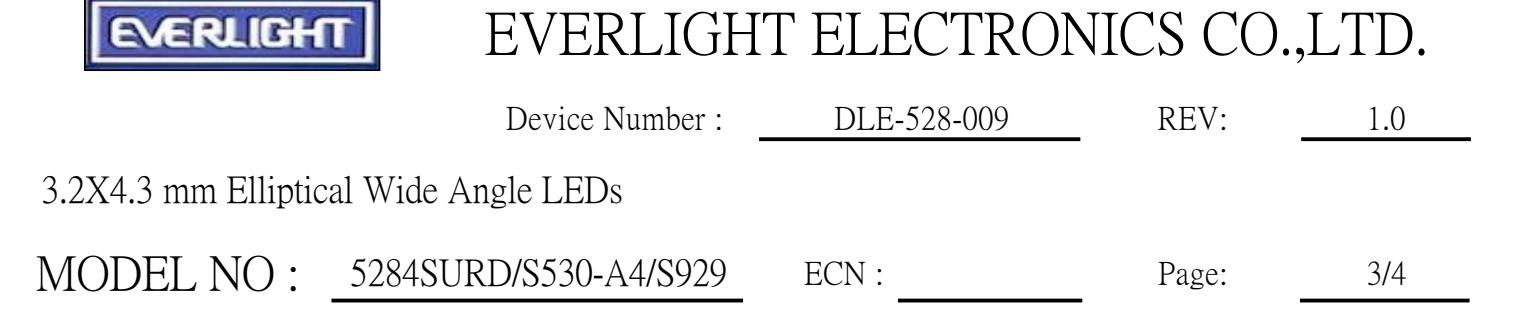

Typical Electro-Optical Characteristic Curves

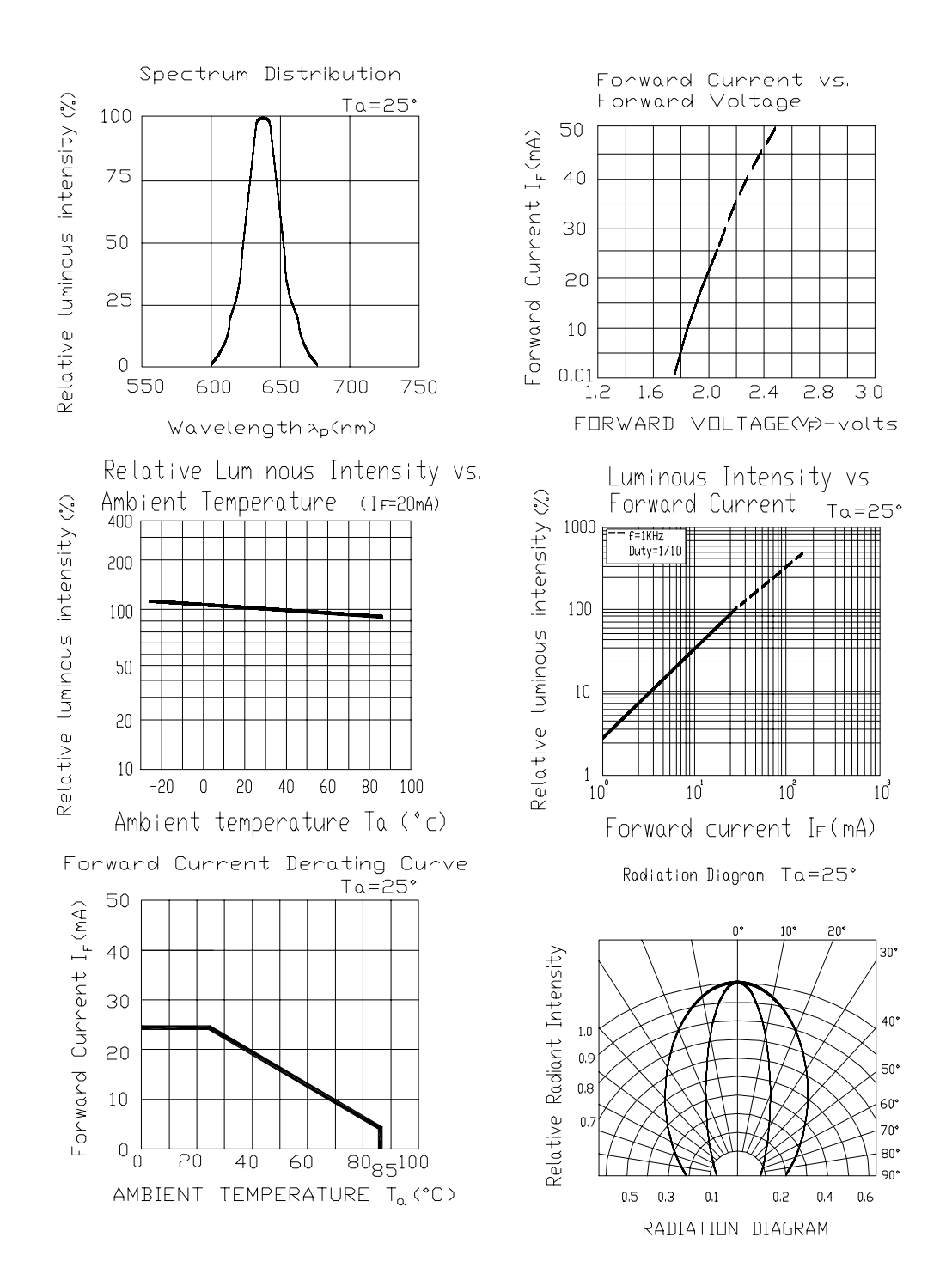

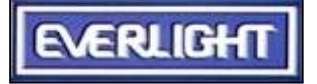

## EVERLIGHT ELECTRONICS CO., LTD.

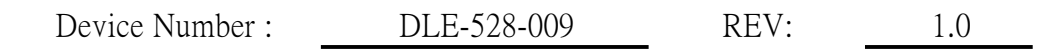

3.2X4.3 mm Elliptical Wide Angle LEDs

MODEL NO: 5284SURD/S530-A4/S929  $ECN:$ Page:  $4/4$ 

Reliability test items and conditions

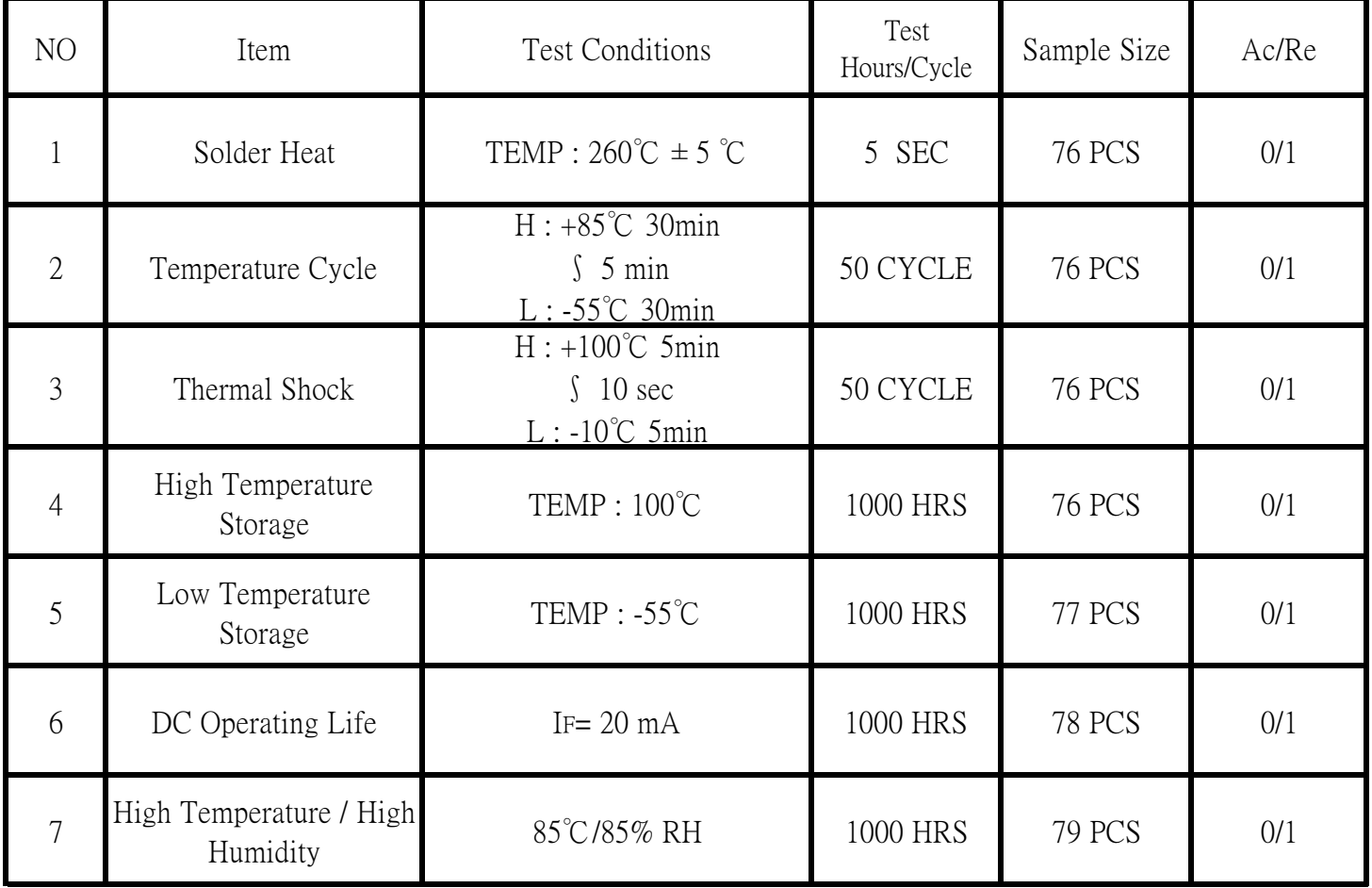